# Assignment #3

```
• How to count FLOP?
   - A = A + b * c \leq 2 floating point operations
for(int i=0;i<10;i++) {
   for(int j=0; j<10; j++) {
      c[i] = c[i] + a[i]*b[j];}
}
• The statement above executes 100 times \rightarrow 200 FLOP
• Count the total number of FLOP and measure the time
```
spent  $\rightarrow$  FLOPS • i, j are integer operations, not counted in FLOP

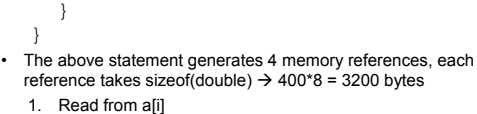

• How to estimate memory bandwidth? double \*a, \*b, \*c; for(int  $i=0$ ; $i<10$ ; $i++$ ) { for(int  $j=0$ ;  $j<10$ ;  $j++)$  {  $c[i] = c[i] + a[i]*b[j];$ 

Assignment #3

- 2. Read from b[i]
- 3. Read from c[i]

 $\lambda$ 

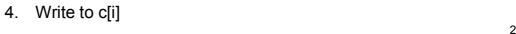

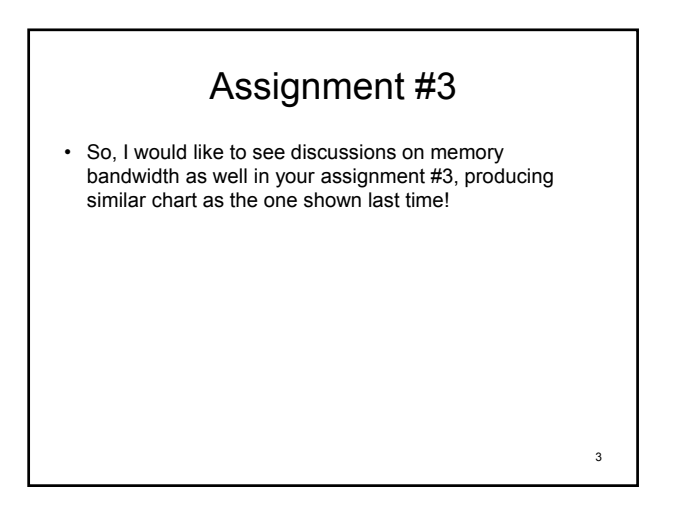

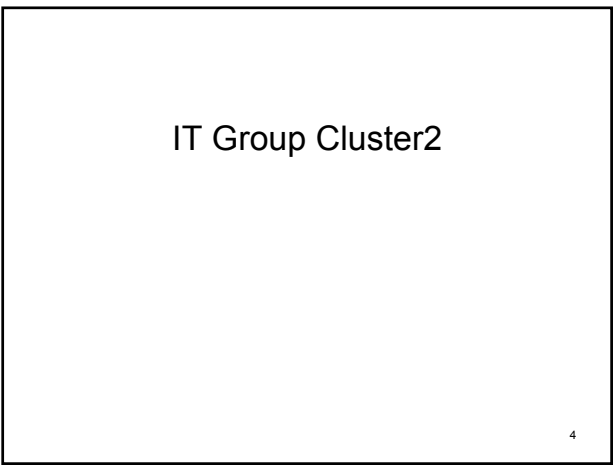

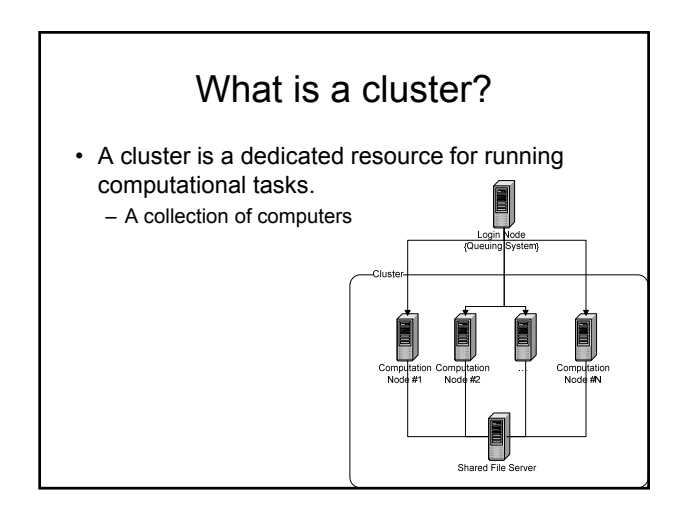

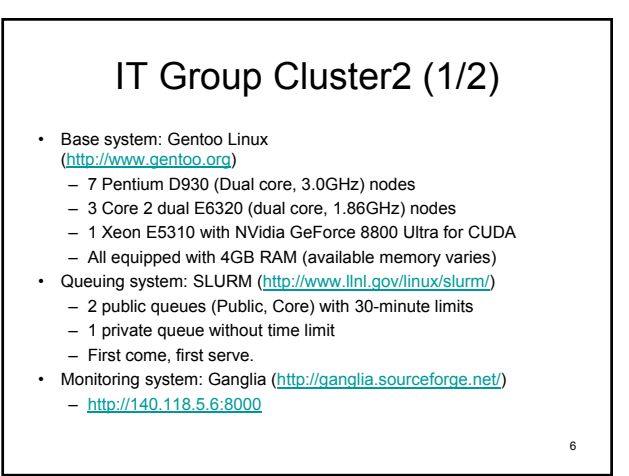

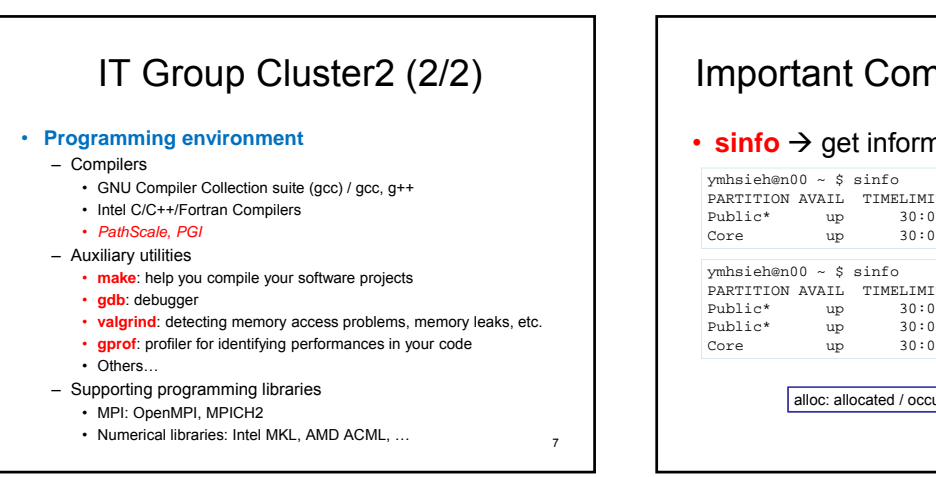

## Important Commands / Queuing

### $\cdot$  sinfo  $\rightarrow$  get information about the queue

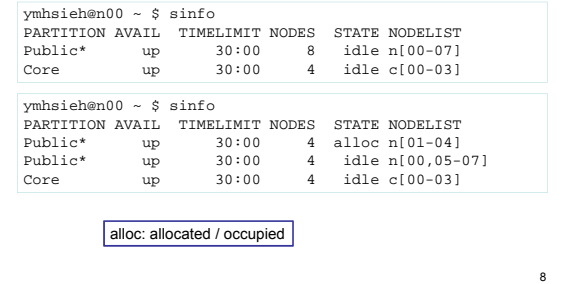

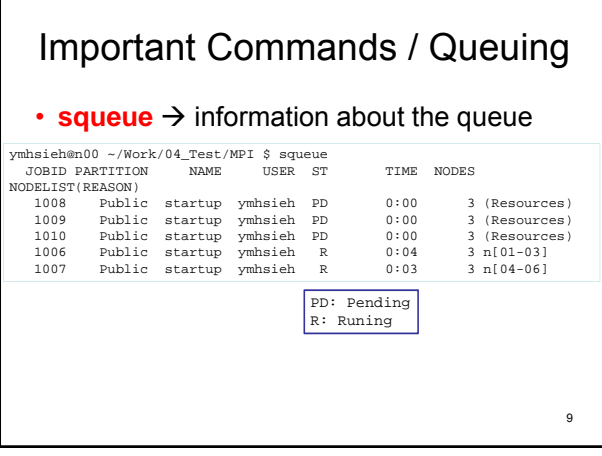

# Important Commands / Queuing

 $\cdot$  scancel  $\rightarrow$  cancel a job in the queue

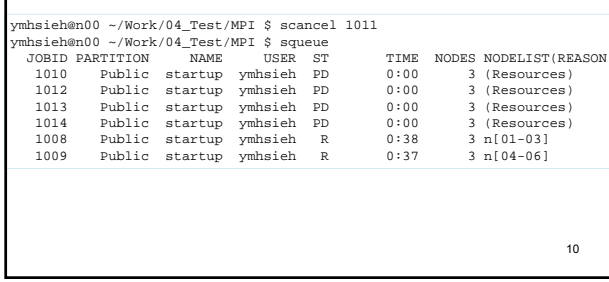

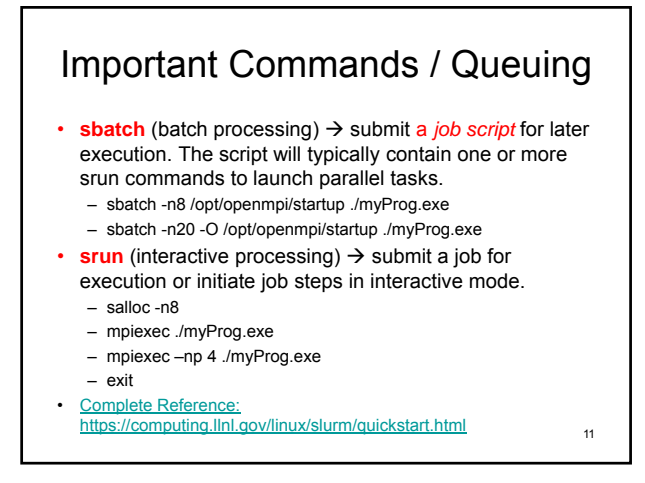

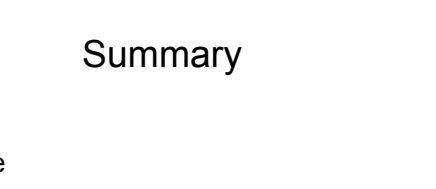

- sinfo • squeue
- scancel
- sbatch
- srun

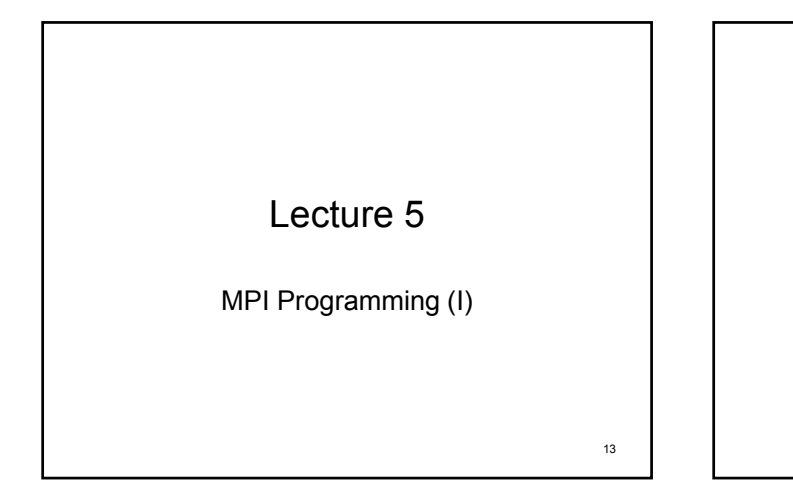

### MPI Programming

#### Information Enquiry

*Basic Collective Communication Point-to-Point Communication*

#### MPI: Message Passing Interface http://www-unix.mcs.anl.gov/mpi/

- It is a library specification for message-passing, proposed as a standard by a broadly based committee of vendors, implementors, and users.
	- The **MPI** standard is available.
	- MPI was designed for high performance on both massively parallel machines and on workstation clusters.
	- MPI is widely available, with both free available and vendorsupplied imp
	- MPI was developed by a broadly based **committee** of vendors,<br>implementors, and users.
	- Several versions are now available: 1.0, 1.1, 1.2, 2.0, **2.1, 2.2** • http://www.mpi-forum.org
- Mainly for programming distributed memory computers

# MPI Implementations (1)

- Some main free implementations
	- √ MPICH2: http://www-unix.mcs.anl.gov/mpi/mpich2/
	- √ Open-MPI: http://www.open-mpi.org/
	- √ MPICH: http://www-unix.mcs.anl.gov/mpi/mpich1/
	- √ LAM: http://www.lam-mpi.org/
- Differences between different implementations – Different algorithms (for collective communications)
	- Different features (e.g. fault tolerance, …)
	- Different MPI-version support (MPI-1.1 vs.2.0)
	- SMP utilizations

15

### 16

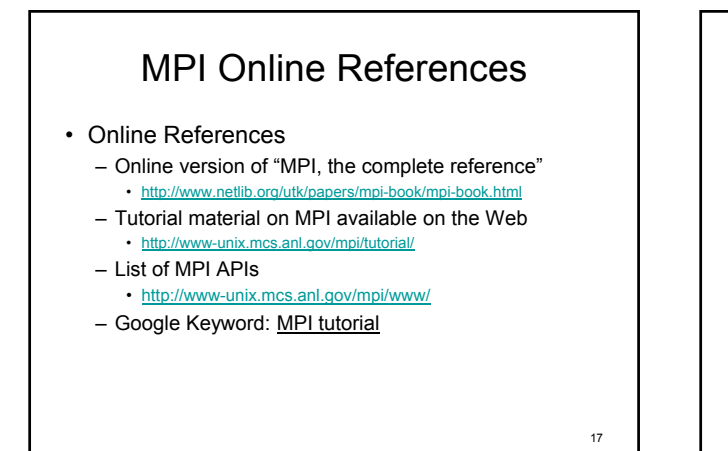

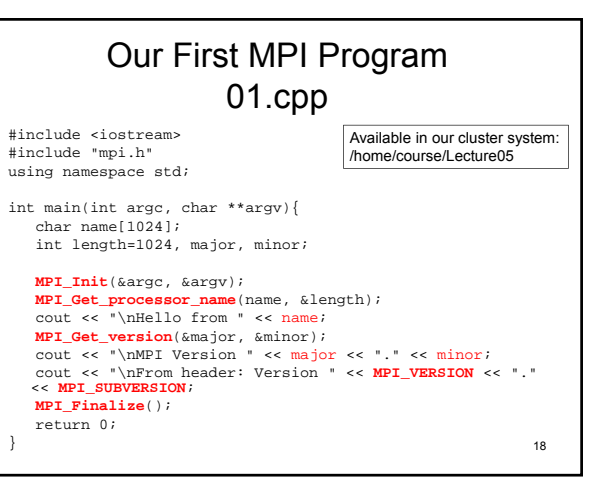

### Running MPI Programs *in our cluster*

- Compile:
	- C: mpicc 01.c -o 01.exe – C++: mpic++ 01.cpp –o 01.exe
- Open-MPI, Interactive mode salloc -n8 *[Allocate resource with 8 processors]* mpiexec -np 8 ./01.exe *[execute your MPI code]* exit *[release allocation]*
- Open-MPI, Batch mode sbatch -n8 /opt/openmpi/startup ./01.exe

*/opt/openmpi/startup is a shell script I made to make your life easier …*

<sub>19</sub>

#### MPI API Naming Rules • All MPI functions start with MPI • Followed by a capital letter • The rest indicates the purpose of the API • Words are separated by underscore \_ – MPI\_Init(&argc, &argv); • Initialize the MPI execution environment – Create "MPI\_COMM\_WORLD" – Pass argc & argv to all processes – MPI\_Get\_processor\_name(name, &length); • Get processor name (hostname) for the current processor

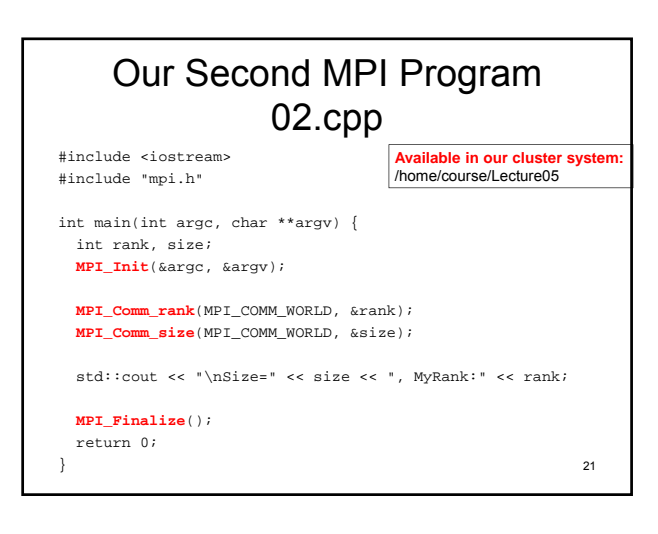

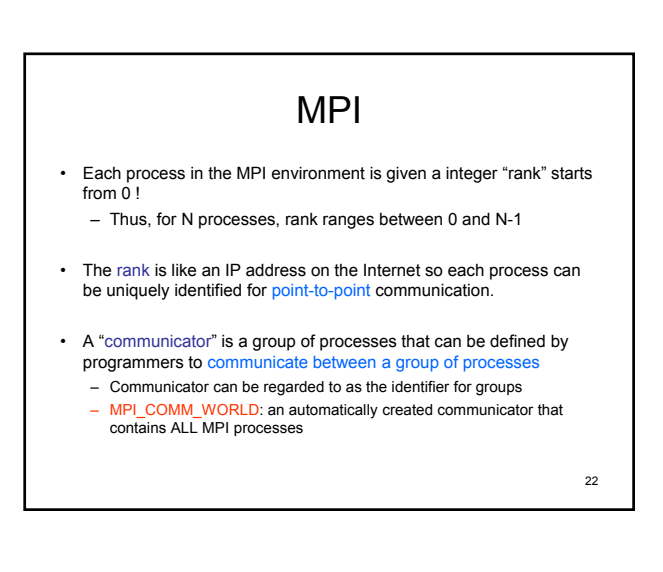

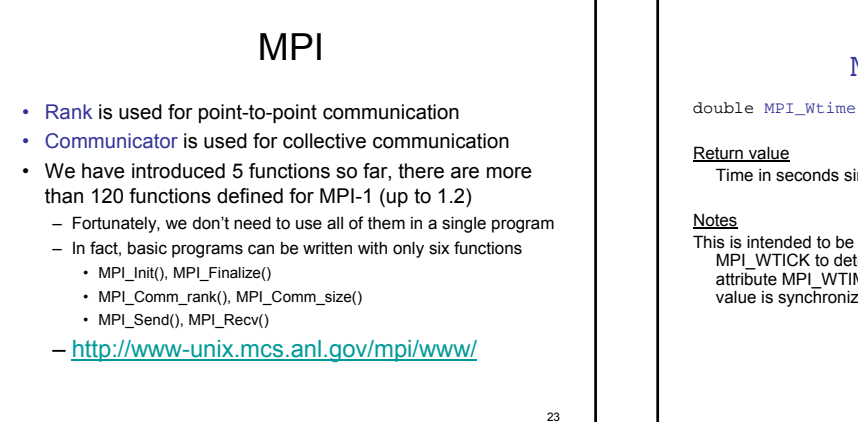

Timing MPI Wtime() double MPI\_Wtime(); Time in seconds since an arbitrary time in the past. This is intended to be a high-resolution, elapsed (or wall) clock. See MPI\_WTICK to determine the resolution of MPI\_WTIME. If the attribute MPI\_WTIME\_IS\_GLOBAL is defined and true, then the value is synchronized across all processes in MPI\_COMM\_WORLD.

### MPI *Information Enquiry* • Initialization & Finalization – MPI\_Init(&argc, &argv); – MPI\_Finalize(); • Get information about a process or a communicator

- - MPI\_Get\_processor\_name(name, &length); MPI\_Comm\_rank(MPI\_COMM\_WORLD, &rank); MPI\_Comm\_size(MPI\_COMM\_WORLD, &size);
	-

#### • Other Information

- MPI\_Get\_version(&major, &minor); MPI\_Wtime();
	-

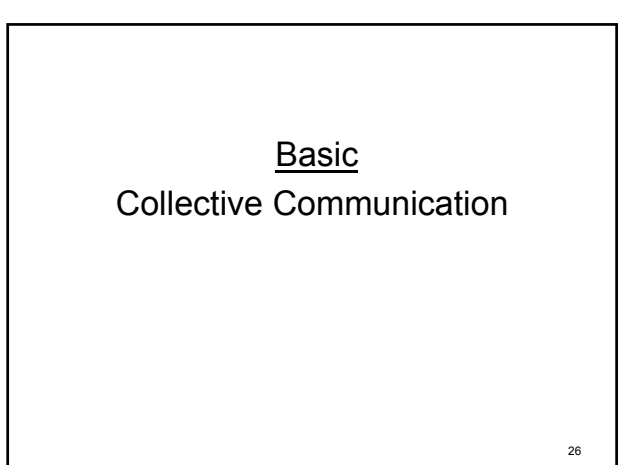

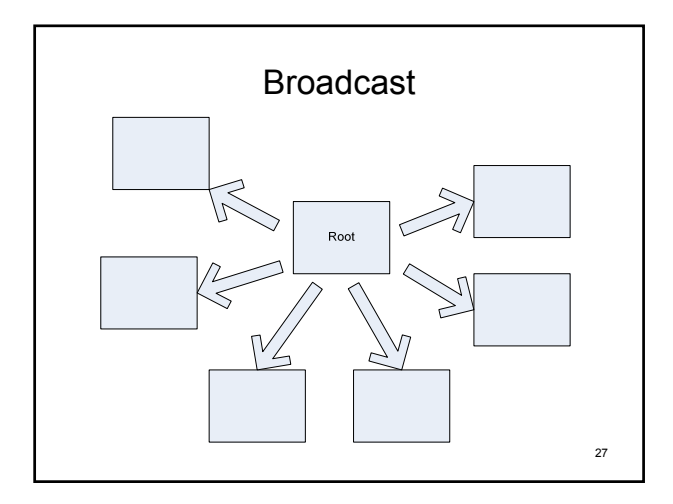

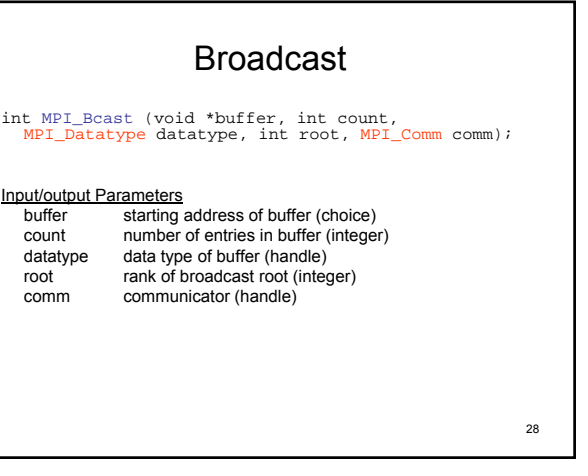

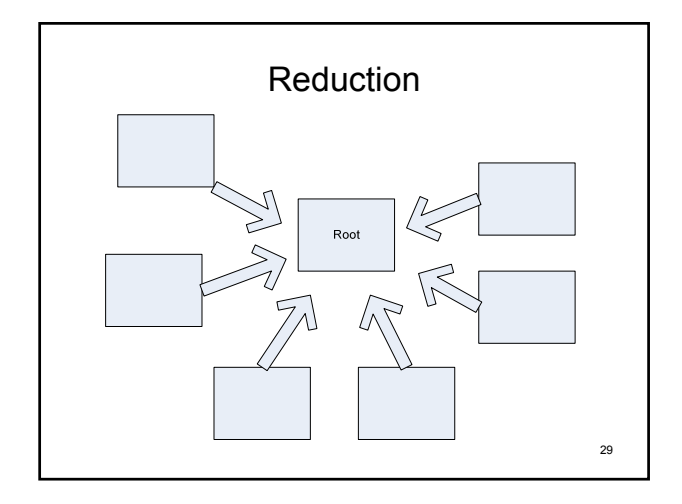

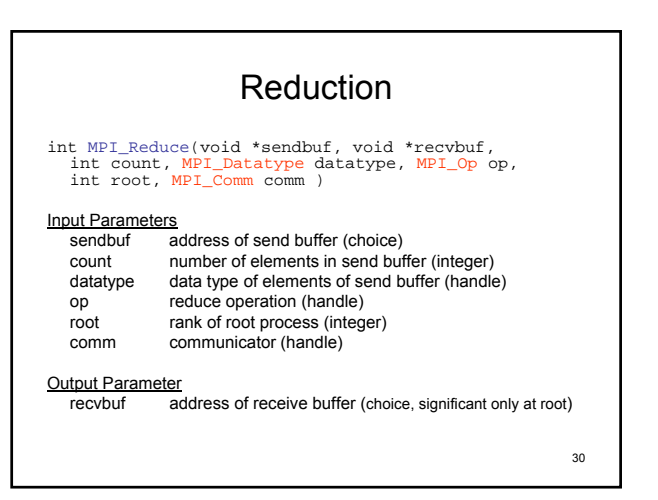

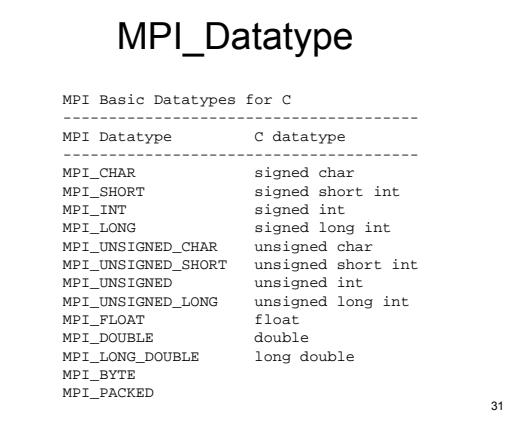

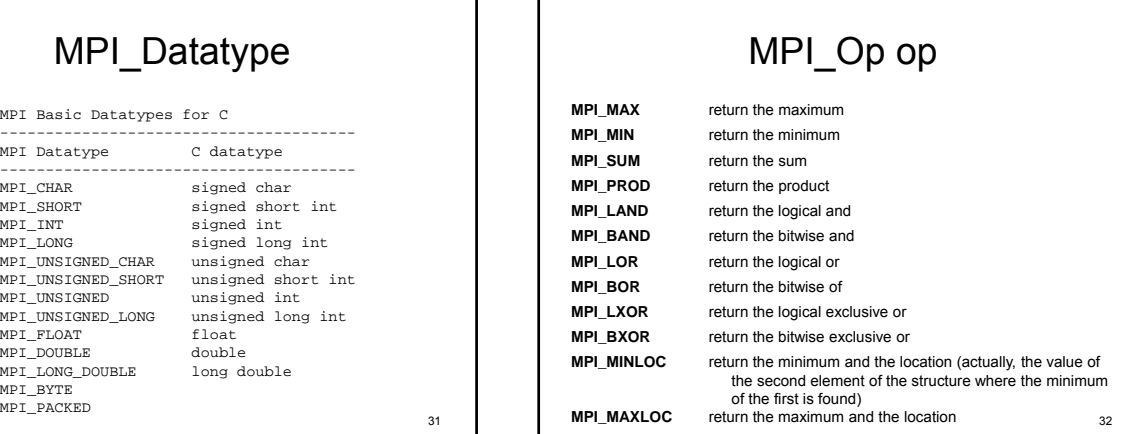

## Examples

- 03.cpp: Brute-force method to calculate summation from 1 to a specified number
- 04.cpp: Integration of a function using trapezoidal rule
- 05.cpp: Random number generation
- All these examples are known as "embarrassingly/pleasingly parallel", which exchange little information at beginning, and exchange little information at the end. These examples demonstrate excellent parallel efficiency, as will be demonstrated.

33

# 34 A shell script for running 03.cpp #!/bin/bash num=1000000000 run=./03.exe for i in `seq 1 20`; do mpiexec –O -np \$i \$run \$num done sbatch –n16 ./03.sh

# Outputs from 03.cpp

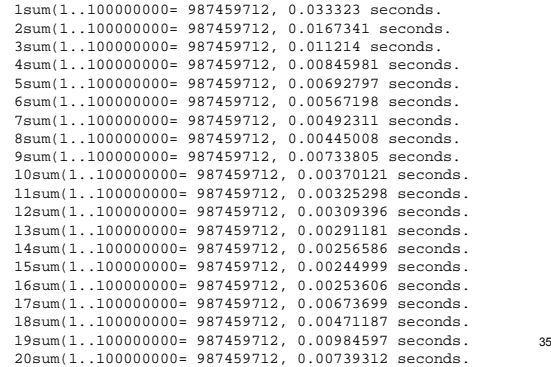

# Outputs from 03.cpp

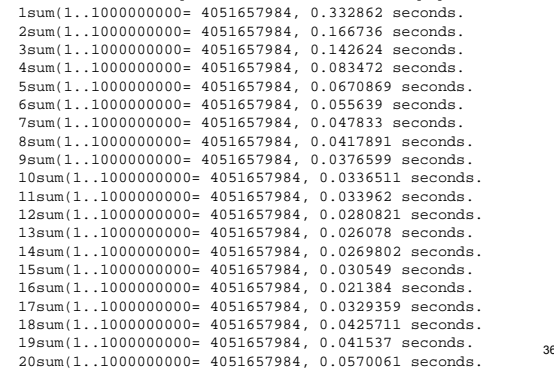

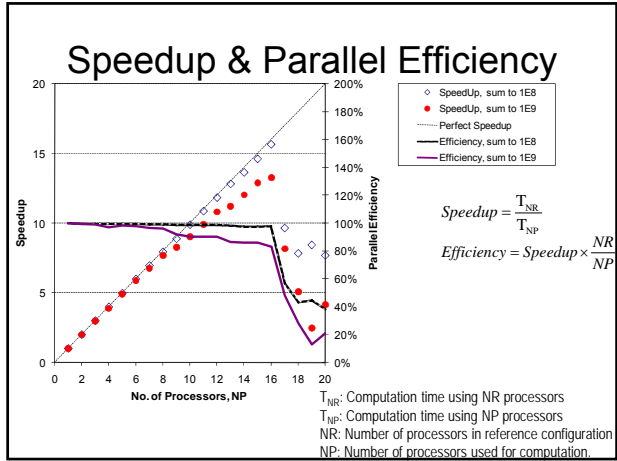

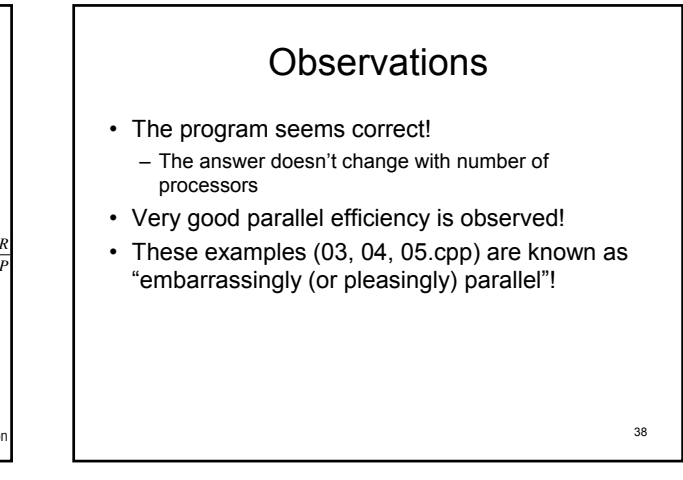

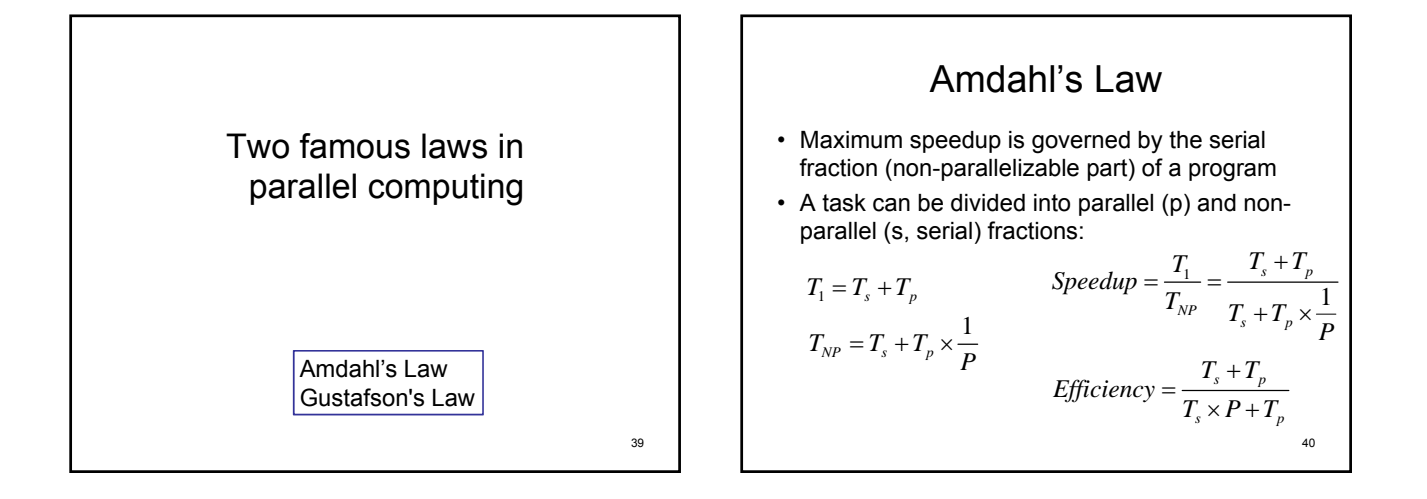

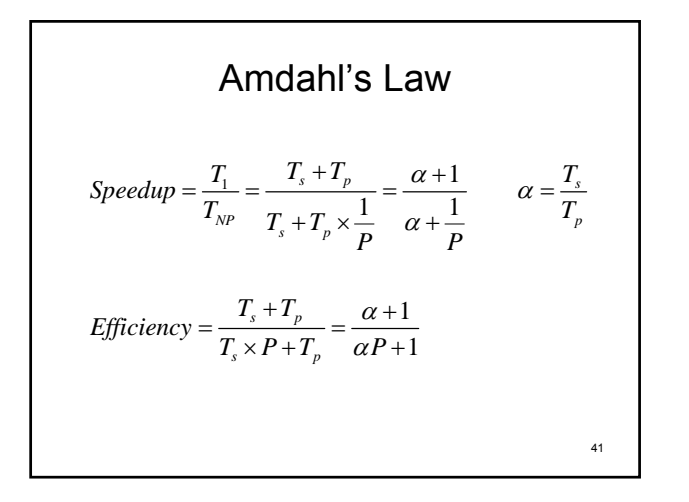

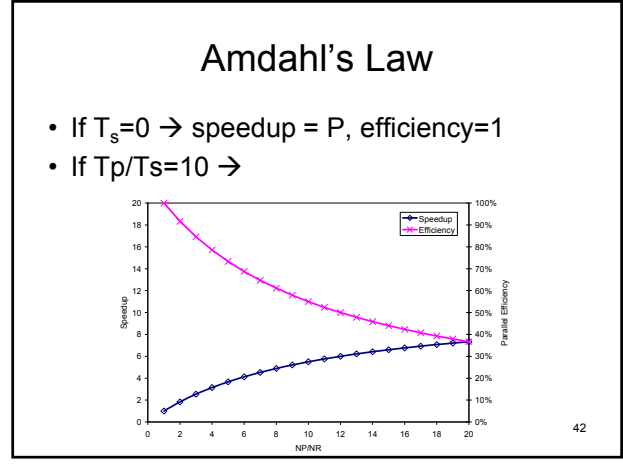

## Amdahl's Law

- Thus, we need to minimize Ts as much as possible
	- $-$  Ts =  $T_{\text{serial code}} + T_{\text{communication}}$
	- $-$  T<sub>communication</sub> : Communication overhead, may increase with NP
- One way to reduce Ts for communication is "overlap communication with computation"
	- To be covered next time when we talk about nonblocking communication

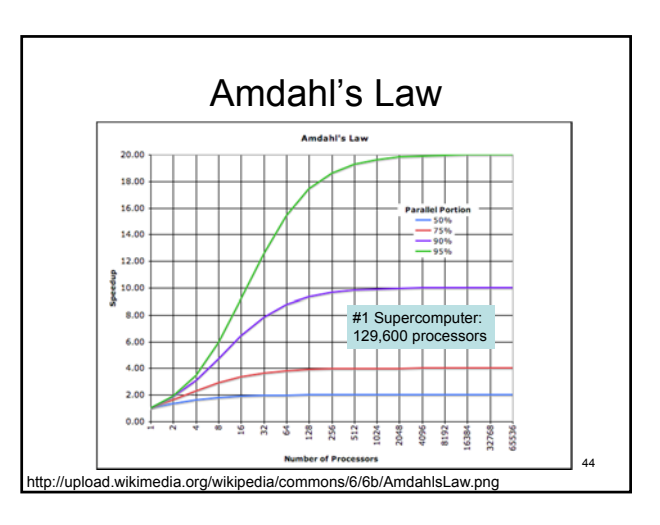

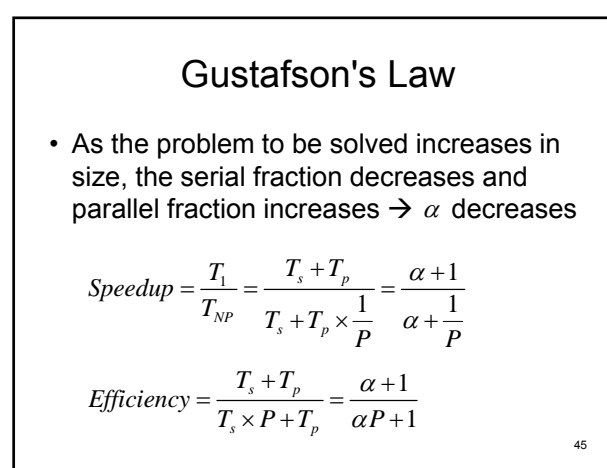

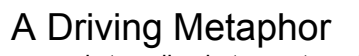

- Suppose a car is traveling between two cities 60 miles apart, and has already spent one hour traveling half the distance at 30 mph.
- Amdahl's Law approximately suggests:
	- No matter how fast you drive the last half, it is impossible to achieve 90 mph average before reaching the second city. Since it has already taken you 1 hour and you only have a distance of 60 miles total; going infinitely fast you would only achieve 60 mph.
- Gustafson's Law approximately states:
	- Given enough time and distance to travel, the car's average speed can always eventually reach 90mph, no matter how long or how slowly it has already traveled. For example, in the twocities case this could be achieved by driving at 150 mph for an additional hour. additional hour. <sup>46</sup> http://en.wikipedia.org/wiki/Gustafson%27s\_Law

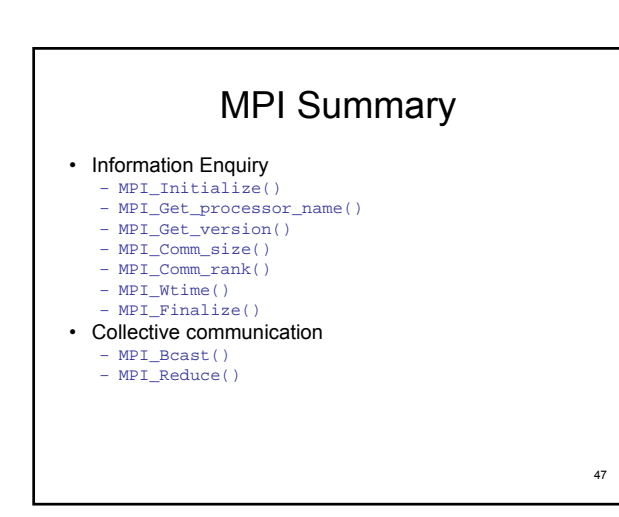

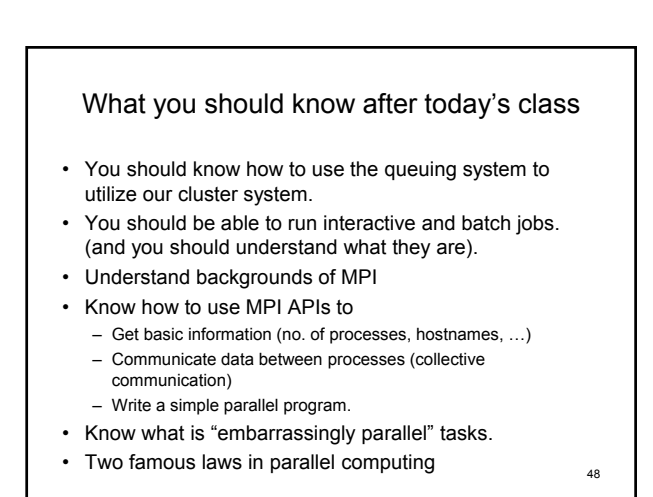